## The choice of AKE value

Relational difference between the left and right boundaries of the successive peaks, below which the peaks are regarded as one peak, *on default AKE=0.012*.

As it was shown in App. 2, if AK=0.0001, then the code finds 20 split peaks, joins several of them and gives only 8 joint peaks. For clear understanding of *AKE* operation, let us look in details peak 1 in Fig. 1. In Fig.2 the energy region of this peak is only presented.

In file F\_RES\inpfile.LST there is an information, that at AKE=0.012, the first peak consists of 4 peaks. Really, in Fig.2 it is shown, that function T\*SPECTRUM has split on 4 parts. These parts are marked in Fig.2 with blue numbers. In details, the region marked with blue oval line (region between 3-rd and 4-th parts) is shown on the right.

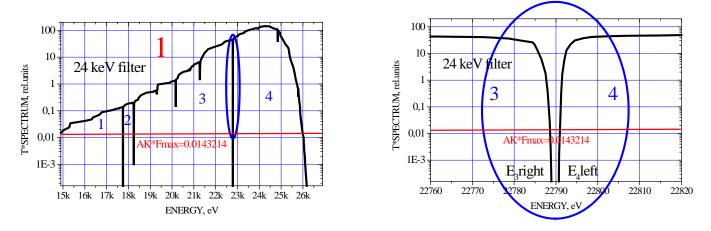

Fig.2.

Parts 3 and 4 will be regarded as one peak, when  $\frac{\underline{E_i left - E_{i-1} right}}{E_i left} < AKE$